# ST12-12 Consolidating Capital Gains

If there are a large number of capital gain/loss transactions on a brokerage statement, it may be more efficient to consolidate multiple transactions on the statement into a single line on the TaxWise Capital Gain or Loss Transactions Worksheet (Cap Gn Wkt). Although time may be saved by entering fewer lines, there will be more time required for Quality Review plus preparing and sending the necessary paperwork to the IRS – always consult with your Site Coordinator / ERO before using this approach.

### **Capital Gain or Loss Transactions Worksheet (Cap Gn Wkt)**

Use a separate line on the Cap Gn Wkt for each combination of:

- Brokerage
- Short Term or Long Term
- Form 8949 code A or B (code C transactions would not apply)

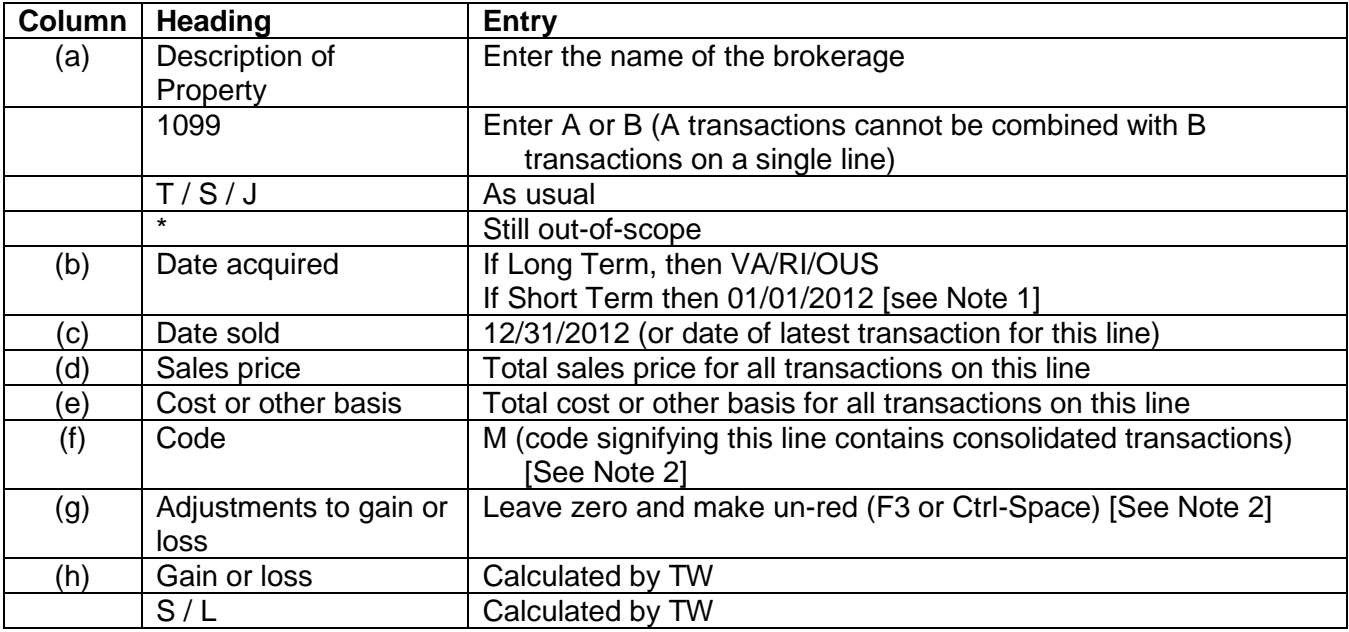

Note 1: Although not strictly following Form 8949 Instructions, this approach avoids having to override the S/L column

Note 2: If there are other code(s) required for the transactions included in this line, then add the appropriate code(s) in column (f) and the total of related amounts in column (g)

## **Form 8949 (8949 Pg xx)**

You will also need to make column (g) un-red (F3 or Ctrl-Space)

## **Schedule D – Capital Gains and Losses (Sch D Pg 1)**

Check the box at the top "Check here if you want to attach a substitute list to Form 8453". This will automatically include form 8453 in the tree with the appropriate box checked.

## **Paperwork**

- Form 8453
	- o Attach copy of each applicable form 8949 page
	- o Attach copy of applicable brokerage statement pages
- See: ST12-10 Form 8453 Instructions